# **SQL** Server

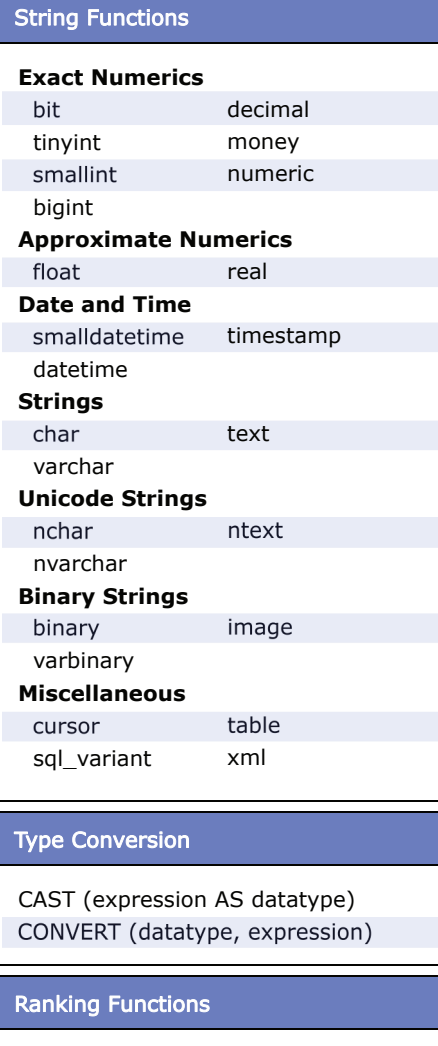

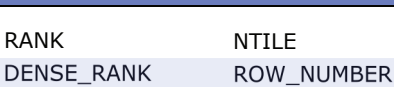

#### Grouping (Aggregate) Functions

RANK

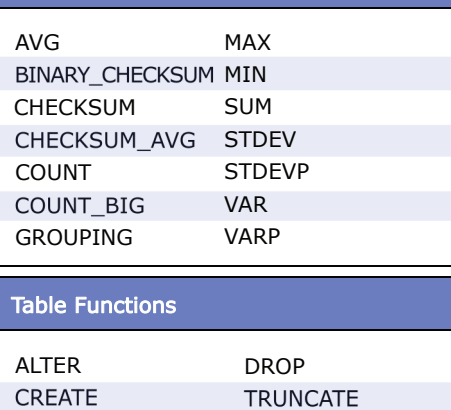

*Available free from AddedBytes.com*

#### Date Functions

```
DATEADD (datepart, number, date)
DATEDIFF (datepart, start, end)
DATENAME (datepart, date)
DATEPART (datepart, date)
DAY (date)
GETDATE()
GETUCDATE()
MONTH (date)
YEAR (date)
```
#### **Dateparts**

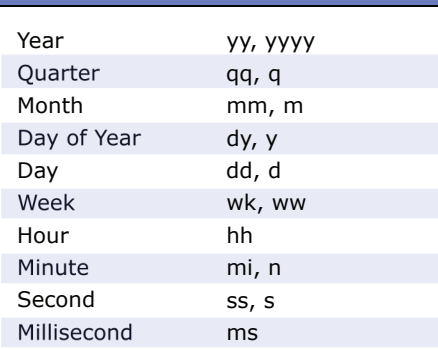

#### Mathematical Functions

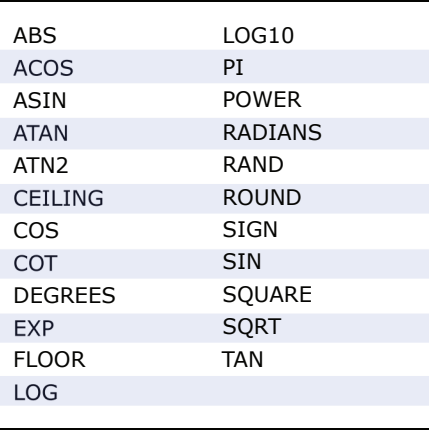

### String Functions

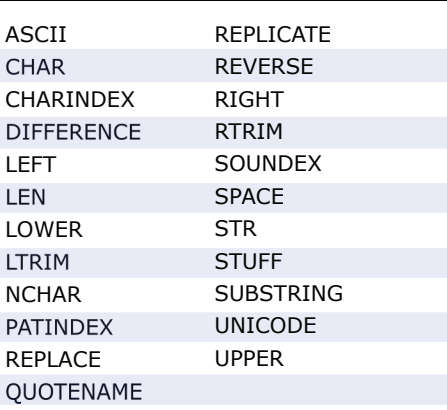

#### Create a Stored Procedure

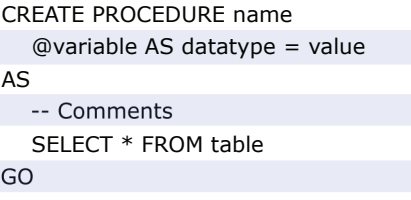

#### Create a Trigger

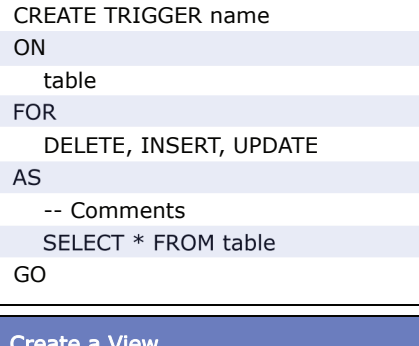

#### Create a View

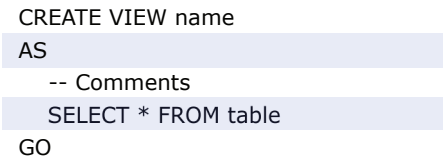

#### Create an Index

CREATE UNIQUE INDEX name ON table (columns)

## Create a Function

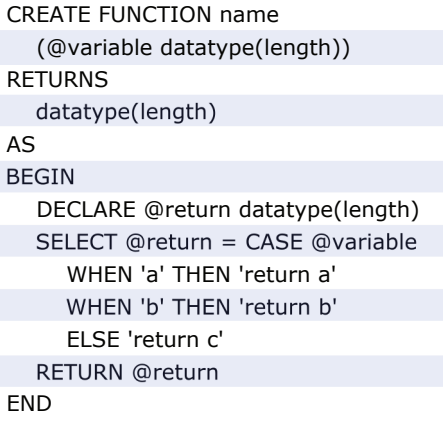